## برنامه درسی رشته مدیریت فناوری اطلاعات- کارشناسی ارشد ناپیوسته ورودی ۱۴۰۰

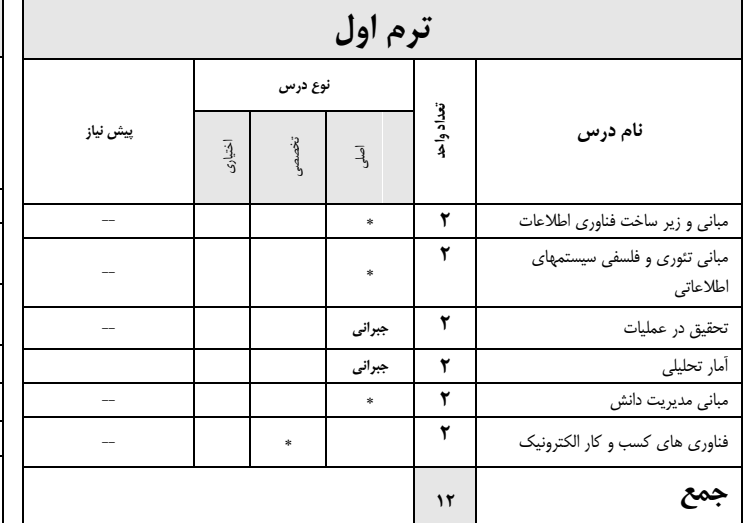

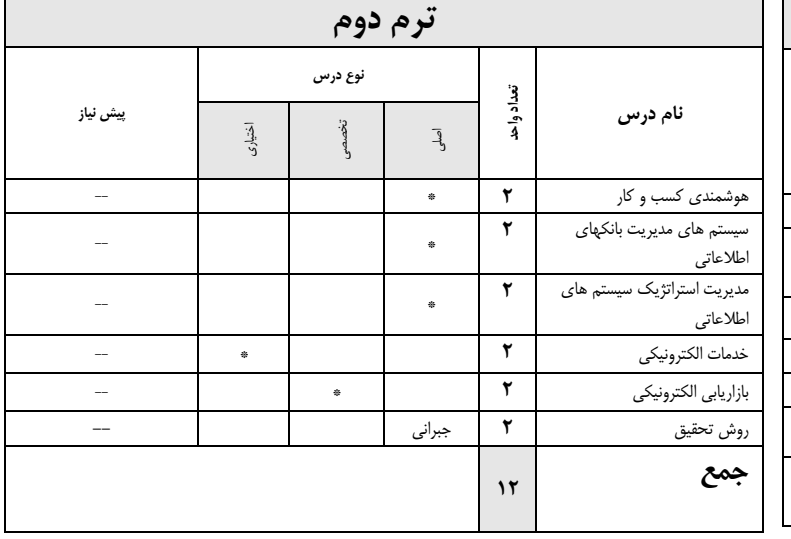

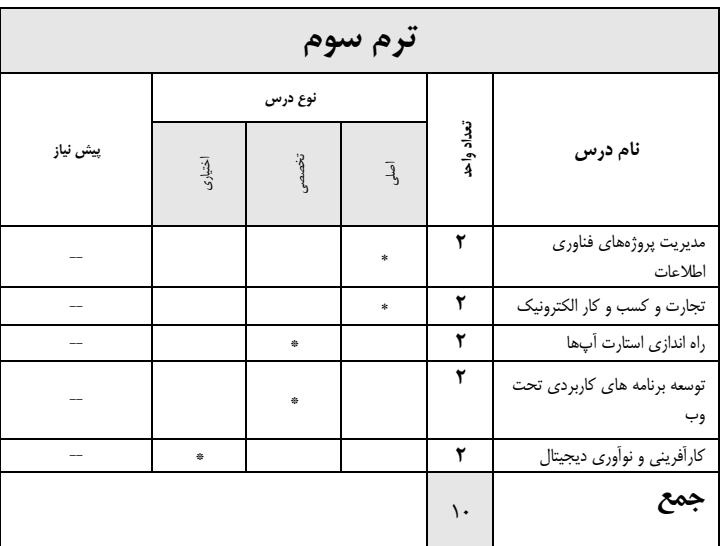

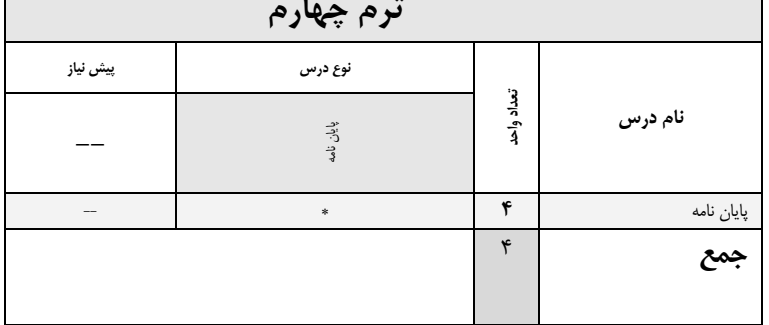

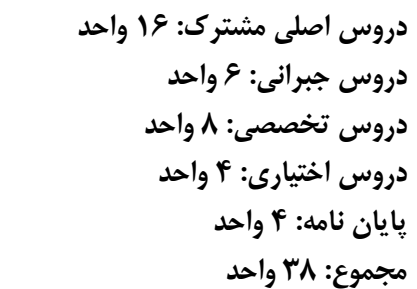